## AutoCAD Plant 3D IFC Exporter

With IFC Exporter you can export any Plant3D file (or part of the large file) to the IFC2x3 or IFC4 format. If the source file is big, it is better to export it in several goes. This is because of exported IFC files are ASCII files and they may become otherwise big to handle.

Plant3D objects are mapped to corresponding IFC objects and all properties of the objects can be optionally included in to the IFC file.

Easiest way to export Plant3D model is to select Schema version and Export all Objects option. You can also select optionally whether or not export properties as well with the Export Properties check box. Another way is to select objects to export. You can select them from the Treeview control.

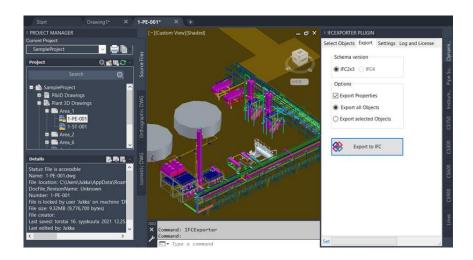

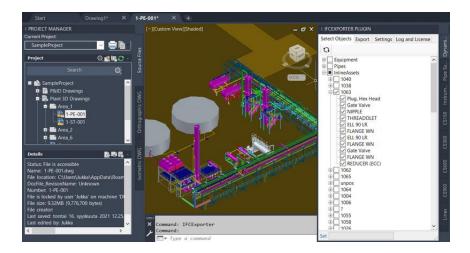

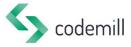